### Reproducible Research on Grid'5000

#### Lucas Nussbaum

and many others, including Olivier Richard, Cristian Ruiz, Tomasz Buchert, the Grid'5000 architects committee and the Grid'5000 technical team

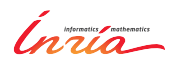

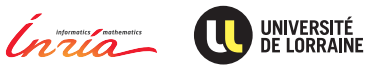

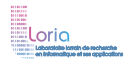

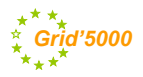

### **Distributed computing: a peculiar field in CS**

- $\triangleright$  Most contributions are validated using experiments
	- Very little formal validation in distributed computing
	- Even for theoretical work  $\sim$  simulation (SimGrid)
- $\blacktriangleright$  Performance and scalability are central to results
	- But depend greatly on the testbed (hardware, network, software, etc.)
	- Many contributions are about *fighting* the platform (load balancing, fault tolerance, middlewares/runtimes, etc.)
- $\blacktriangleright$  Experimenting is difficult and time-consuming
- $\triangleright$  Shifts the scope for reproducible research:
	- **How can one perform "good" experiments?**
	- ◆ Very similar to (not computational) biology or physics

#### **Author**

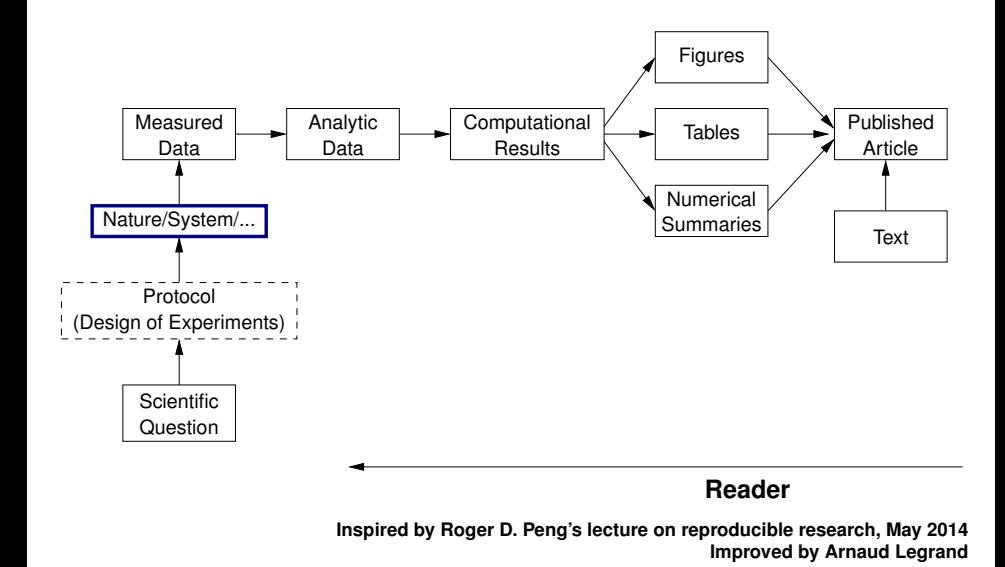

3 / 13

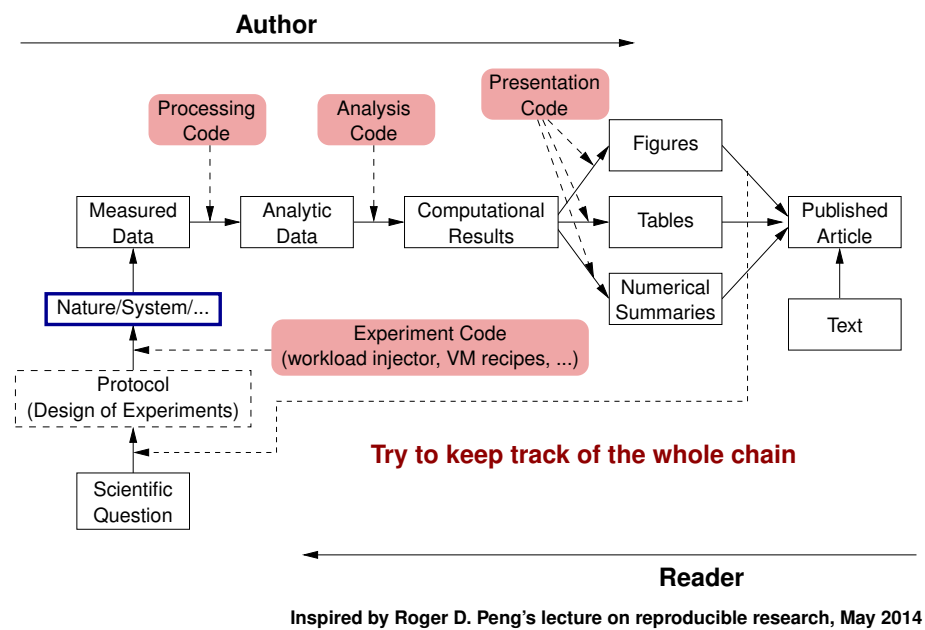

**Improved by Arnaud Legrand**

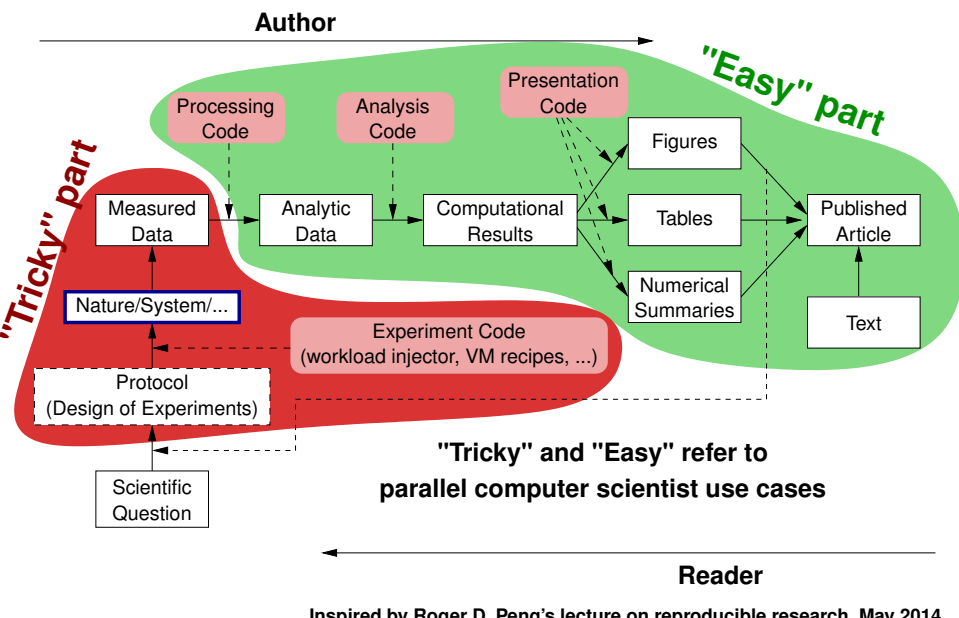

**Inspired by Roger D. Peng's lecture on reproducible research, May 2014 Improved by Arnaud Legrand**

### **Description and verification of the testbed**

### Typical needs:

- $\blacktriangleright$  Find suitable resources for my experiment
- $\blacktriangleright$  Ensure that the resources match their description
- $\blacktriangleright$  Find the reference of the disk on nodes used six months ago

### **Description and verification of the testbed**

### Typical needs:

- Find suitable resources for my experiment
- $\blacktriangleright$  Ensure that the resources match their description
- Find the reference of the disk on nodes used six months ago

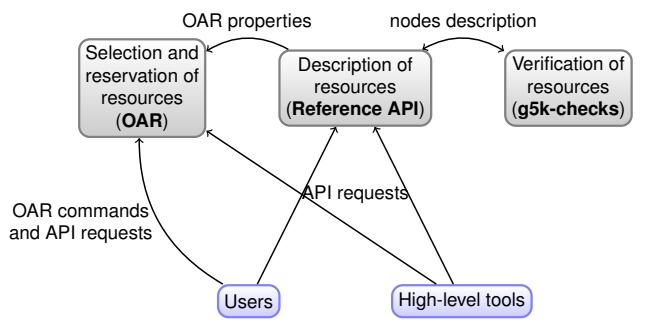

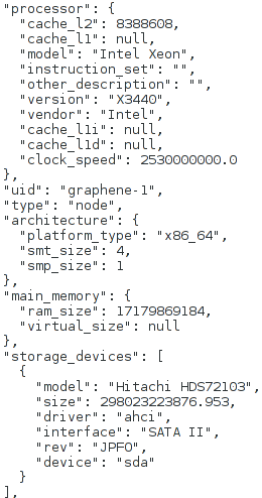

### **Reconfiguring to meet experimental needs**

- **Operating System reconfiguration with Kadeploy:** 
	- Provides a *Hardware-as-a-Service* Cloud infrastructure
	- Enable users to get *root* access & deploy their own software stack
	- **Scalable, efficient, reliable and flexible**: **200 nodes deployed in ~5 minutes** (120s with Kexec)
- ► Customize networking configuration with **KaVLAN** 
	- Deploy intrusive middlewares (Grid, Cloud)
	- Protect the testbed from experiments
	- Avoid network pollution
	- By reconfiguring VLANS  $\rightsquigarrow$  almost no overhead
	- ◆ Recent work: support several interfaces

KADEPLOY

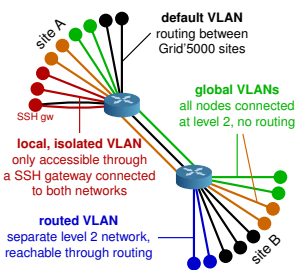

### **Creating and sharing Kadeploy images**

- $\blacktriangleright$  Avoid manual customization:
	- ◆ Easy to forget some changes
	- Difficult to describe
	- ◆ The full image must be provided
	- ◆ Cannot really be used as a basis for future experiments (similar to binary vs source code)
- $\triangleright$  Kameleon: Reproducible generation of software appliances
	- Using *recipes* (high-level description)
	- ◆ Persistent cache to allow re-generation without external resources (Linux distribution mirror)  $\rightarrow$  self-contained archive
	- ◆ Supports Kadeploy images, LXC, Docker, VirtualBox, gemu, etc.

#### **http://kameleon.imag.fr/**

**PhD of Cristian Ruiz (Hemera PhD)**

### **Changing experimental conditions**

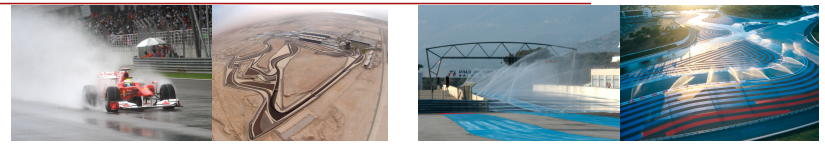

- Reconfigure experimental conditions with Distem
	- Introduce heterogeneity in an homogeneous cluster
	- Emulate complex network topologies

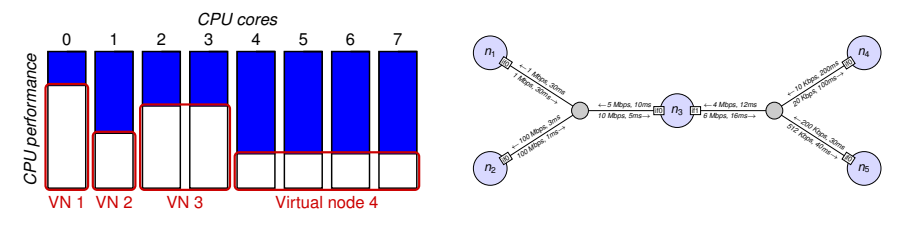

<sup>I</sup> Collaborations with Trong-Tuan Vu (Hemera PhD, Dolphin team) and Abhishek Gupta (UIUC, Laxmikant Kalé)

#### **http://distem.gforge.inria.fr/**

### **Monitoring experiments**

#### **Goal: enable users to understand what happens during their experiment**

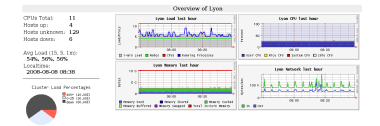

#### CPU – memory – disk Power consumption

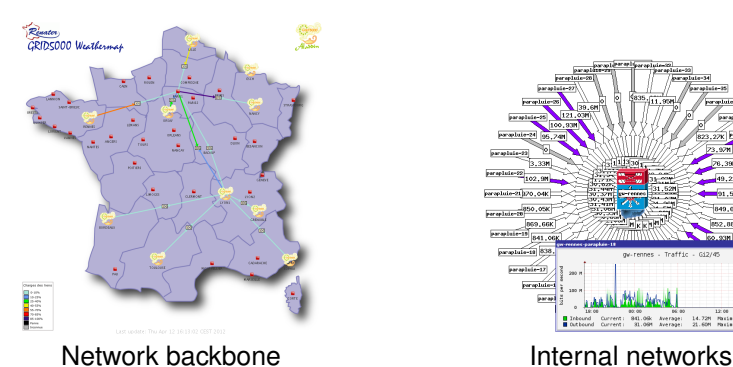

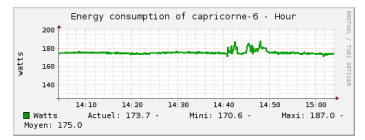

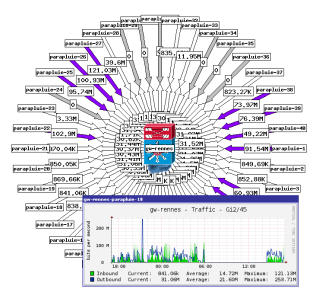

### **Monitoring experiments (2)**

 $\triangleright$  Current work: high resolution monitoring for energy & network

◆ Collaboration between Lyon and Nancy

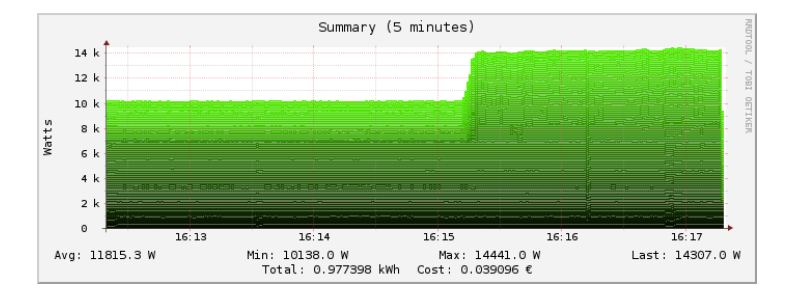

#### 10 / 13

### **Improving control and description of experiments**

- Legacy way of performing experiments: shell commands
	- **time-consuming**<br> **Example 18** error-prone
	- <sup>©</sup> error-prone<br>© details tend
	- details tend to be forgotten over time
- $\blacktriangleright$  Promising solution: automation of experiments  $\sim$  Executable description of experiments
- ▶ Support from the testbed: Grid'5000 RESTful API *(Resource selection, reservation, deployment)*

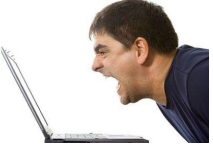

### **Tools for automation of experiments**

Several projects around Grid'5000 (but not specific to Grid'5000):

- $\blacktriangleright$  g5k-campaign (G5K tech team)
- $\blacktriangleright$  Expo (Cristian Ruiz)
- $\blacktriangleright$  Execo (Mathieu Imbert)
- ▶ XPFlow (Tomasz Buchert)

Features:

- $\triangleright$  Facilitate scripting of experiments in high-level languages (Ruby, Python)
- <sup>I</sup> Provide useful and efficient abstractions :<sup>1</sup>
	- ◆ Testbed management
	- Local & remote execution of commands
	- ◆ Data management
- *Engines* for more complex processes

<sup>1</sup>Tomasz Buchert et al. "A survey of general-purpose experiment management tools for distributed systems". In: *Future Generation Computer Systems* (2015).

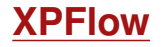

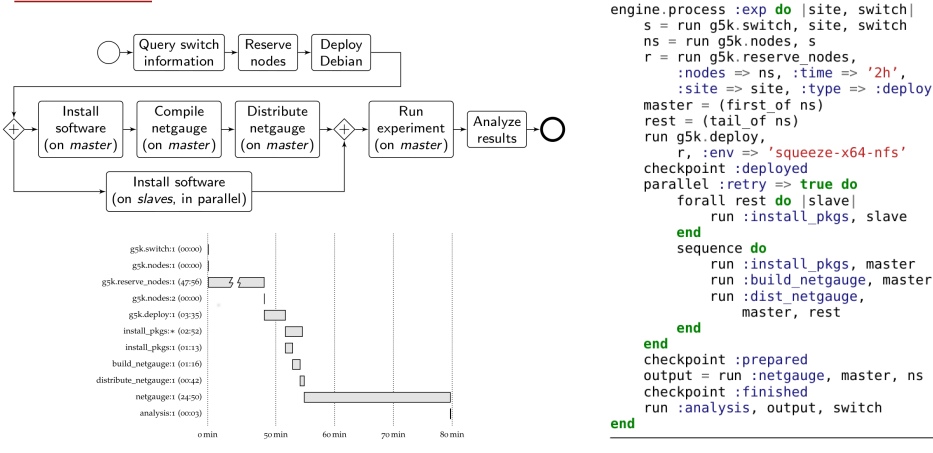

#### **Experiment description and execution as a Business Process Workflow**

Supports parallel execution of activities, error handling, snapshotting, built-in logging, etc. soon: automatic provenance collection

### **What's next?**

- $\triangleright$  Description and verification of the testbed
	- Provide testbed description in other formats (SimGrid)  *80% done*
	- ◆ Track testbed's performance history
	- Support for archiving the state of the testbed before experiments
- $\blacktriangleright$  Reconfiguring the testbed to meet experimental needs
	- ◆ Enabling users to change BIOS parameters (power, HT, TB)
	- ◆ Providing control over cooling, network and storage systems
- $\blacktriangleright$  Monitoring experiments, extracting/analyzing data
	- Monitor other pieces of the infrastructure (e.g. storage)
	- ◆ Provide long-term archival of experiments and traces
- $\triangleright$  Control and description of experiments
	- ◆ Extend and improve the API (reliability, features)
	- Foster collaboration on XP control tools, and transfer them to users

*One could determine the age of a science by looking at the state of its measurement tools.*

Gaston Bachelard – *La formation de l'esprit scientifique*, 1938

# **Bibliography**

- **In Resources management: Resources Description, Selection, Reservation and Verification on a** Large-scale Testbed. <http://hal.inria.fr/hal-00965708>
- **IN Kadeploy: Kadeploy3: Efficient and Scalable Operating System Provisioning for Clusters.** <http://hal.inria.fr/hal-00909111>
- ▶ KaVLAN, Virtualization, Clouds deployment:
	- Adding Virtualization Capabilities to the Grid'5000 testbed. <http://hal.inria.fr/hal-00946971>
	- ◆ Enabling Large-Scale Testing of IaaS Cloud Platforms on the Grid'5000 Testbed. <http://hal.inria.fr/hal-00907888>
- ▶ Kameleon: Reproducible Software Appliances for Experimentation. <https://hal.inria.fr/hal-01064825>
- **In Distem: Design and Evaluation of a Virtual Experimental Environment for Distributed Systems.** <https://hal.inria.fr/hal-00724308>
- I XP management tools:
	- A survey of general-purpose experiment management tools for distributed systems. <https://hal.inria.fr/hal-01087519>
	- ◆ XPFlow: A workflow-inspired, modular and robust approach to experiments in distributed systems. <https://hal.inria.fr/hal-00909347>
	- Using the EXECO toolbox to perform automatic and reproducible cloud experiments. <https://hal.inria.fr/hal-00861886>
	- ◆ Expo: Managing Large Scale Experiments in Distributed Testbeds. <https://hal.inria.fr/hal-00953123>

# **A multi-tier challenge**

### **Experimental methodology:**

experiment design & planning (workflow) ; description of scenarios, of experimental conditions ; definition of metrics ; analysis and visualization of results

#### **Orchestration of experiments:**

organize the execution of complex and large-scale experiments (workflow) ; run experiments unattended and efficiently ; handles failures ; compose experiments

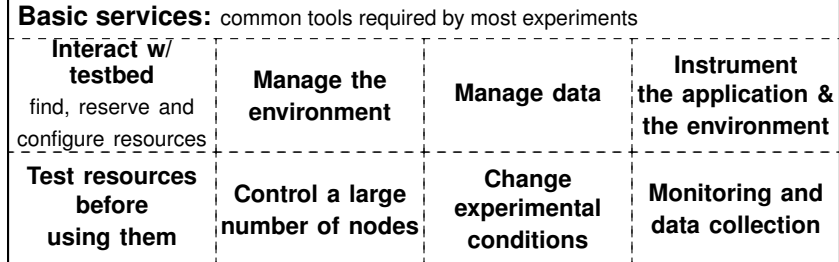

**Experimental testbed (e.g Grid'5000, FutureGrid):**

reconfigurable hardware and network; isolation; some instrumentation and monitoring

Layer 1

Layer 3

Layer 2

### **Conclusions**

- $\triangleright$  Grid'5000: a testbed for high-quality, reproducible research on HPC, Clouds and Big Data
- $\triangleright$  With a unique combination of features
	- ◆ Description and verification of testbed
	- Reconfiguration (hardware, network)
	- Monitoring
	- ◆ Support for automation of experiments
- $\triangleright$  Paving the way to Open Science of HPC and Cloud mid term goals:
	- ◆ Fully automated execution of experiments
	- ◆ Automated tracking + archiving of experiments and associated data

*One could determine the age of a science by looking at the state of its measurement tools.*

Gaston Bachelard – *La formation de l'esprit scientifique*, 1938